## Nokia C5 User Guide

Right here, we have countless ebook Nokia C5 User Guide and collections to check out. We additionally have enough money variant types and as well as type of the books to browse. The gratifying book, fiction, history, novel, scientific research, as skillfully as various additional sorts of books are readily reachable here.

As this Nokia C5 User Guide, it ends stirring living thing one of the favored books Nokia C5 User Guide collections that we have. This is why you remain in the best website to look the unbelievable books to have.

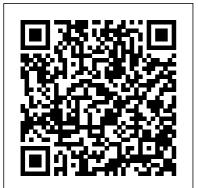

Sustainable Energy - without the hot air Penguin
The Samsung Galaxy S24 Ultra is a phone that goes beyond the smartphone category and embraces what it means to be Ultra. It surpasses the Ultra from

the previous year in every aspect and has more features than any other phone. It offers faster performance, longer battery life, and even better cameras. This comprehensive guide is your key to unlocking the full potential of your device. From the basics of setup and customization to advanced features and troubleshooting, this manual covers it all with clear, easyto-follow instructions. Dive into detailed chapters that break down every aspect of your Samsung Galaxy S24 Ultra. Learn how to maximize the use of your camera,

optimize battery life, and master the your Samsung Galaxy art of seamless connectivity with other devices. Whether you're a new user or a tech-savvy enthusiast, this book offers valuable advanced features for insights and tips to enhance your user experience. Discover hidden features, customize your device to suit your lifestyle, and troubleshoot opportunity to common issues with confidence. The "Samsung Galaxy S24 Ultra Complete User Manual" is more than just a guide; it's an essential tool that will empower you to take full advantage of what your smartphone has to offer. Get your copy today and transform the way you interact with your Samsung Galaxy S24 Ultra. Step into a world comprehensive guide of endless possibilities and make the most out of your cutting-edge device.

IPhone 8 Pearson Education India Advanced Features, Tips and Tricks on Samsung galaxy Note 10 and 10 plus Is this your first time of owing the Samsung galaxy Note 10 or 10 + your old Samsung to ? Do you want a fast and easy way to master (5G)-How to add or

Note 10-10+? If yes, then this book is for you This book deals on the galaxy note 10 and 10 plus. It also offers you the maximize your Galaxy Note 10/10 plus. Likewise, it provides great insight into galaxy Note 10 series, performance reviews of Note 10+ (5G) & Note 10, camera, and S pen etc.. this will also cover the following ultimate list of topics -How to Take Screenshots on your Galaxy Note 10 or 10+-How to Activate Developer options on your Note 10 or Note 10+ (5G)-Enabling Developers Option -How to transfer files from your Note 10/10+

remove a Google account off Note 10 or Note 10+ from Galaxy Note 10/10+-Adding Google account -Removing Google account -How to Show Battery percentage on Galaxy Note 10+ and Note 10 (5G)-How to activate and deactivate multiwindow view on your Note 10 -Tuning on Multi-window mode -Deactivating multiwindow mode-Pop-Up View-How to open an app in the pop-up view -App Pairing-Setting up App Pairing-How to set-up and check voicemail on Note 10/10+-Setting up voicemail greeting on Note 10/10+-Setting up voicemail with Visual Voicemail app-How to turn off Auto-replace and Auto-correct in Samsung Note 10/10+-How to turn off Auto-correct-How to turn off Auto-replace-Rebooting or turning

(5G)-Controlling Your Note 10 Camera by Making S pen Gestures-Performing an Air gesture-Switching Camera Modes-Switching Active Cameras-Zooming In and Out-Recording a Video or Taking a Picture-Using AR Doodles to Draw Real-World Objects on your Galaxy Note 10 or 10+-How To Use AR Doodle-How to fix your phone when it displays a black screen-Replacing your screen -Charging Device-Forcing Reboot-Restarting to Safe Mode-Getting help from Samsung-Third-party repairing-Fixing Note 10 Bluetooth issues-Turning Bluetooth on -How to turn Bluetooth on or off-Restarting both Devices-Checking for errors-Resetting Network Settings-Refreshing System

Page 3/21 Mav. 17 2024 Cache-Installing Updates-Clearing Bluetooth Cache and Data-Resetting App Preferences-Resetting Software to defaults-How to fix Note 10/10+that keeps restarting-Checking for hardware damage-Checking for Overheating-Installing updates-Refreshing system cache-Rebooting device-Repairing-And so much more... So What Are You Waiting For?, Download your copy of "Samsung Galaxy Note 10 & 10 Plus Users Manual" by scrolling up and clicking "Buy Now With 1-Click" button MIMO-OFDM Wireless Communications with MATLAB Independently Published "This book identifies the emerging research areas in **Human Computer Interaction** and discusses the current state of the art in these areas"--Provided by publisher.

IPhone 11 User Guide IGI Global

The world's smallest. thinnest, lightest 5G phone The iPhone 12 mini is an affordable and compact yet powerful flagship phone that is truly in a class all its own. The iPhone 12 mini, just like other variants of the iPhone 12 series, now uses a more sophisticated OLED display and cut out Face ID to unlock. The phone comes with a 5.40-inch touchscreen display, a Smart HDR 3 for amazing capturing texture, skin tone, color saturation, and individual details, including a mmWave tech. With all said, the exploits of iPhone 12 Mini goes beyond a few line descriptions. An in-depth analysis is found in this guide to ensure user

Page 4/21 May, 17 2024

comfort and customer satisfaction. This book following; iPhone 12 mini Central volume Monitor cases Batteries and Efficiency Camera MagSafe Set up your new support Font apps for iPhone Set up a Face ID Set up iPhone email Advanced iPhone email editing Manage your calendar, iCloud, message Update the background application HTML signatures Creation for Apple Mail Create HTML captions Home screen **Customization Widget** Gallery Siri Suggestions widget Picture in the picture Update Siri and search Third-party default App Memoji Map Translation program For family cash Intercom How to add App clip? Why are App clips useful? How to delete App clip How to Improve

privacy Accessibility Tap Back technique Optimized contains the details of the Airpods charging Control Safari Privacy Report iPados 14 Scribble iPhone 12 Mini Set up Find My How to add Airpods or Apple Watch to Find My How to Switch on Find My in Mac Carplay analysis Index And lots more Grab this book and get through iPhone 12 Mini tutelage. Click the Buy **Now Button** Speech, Image, and Language Processing for Human Computer Interaction: Multi-Modal Advancements Independently Published Conquer Your New Samsung Galaxy S24 Ultra: Master It Like a Pro (Even if You're a Beginner)! Feeling overwhelmed by your brand new Samsung Galaxy S24 Ultra? You're not alone. Packed with cutting-edge

features and endless possibilities, this powerful device can be intimidating for anyone, especially if you're new to smartphones or simply want to get the most out of it. Do you want to: Unlock the full stunning photos and videos potential of your S24 Ultra without the frustration? Navigate the interface with confidence and master essential features? Take stunning photos, stay connected, and explore the hidden gems of your phone? If the most out of your S24 Ultra you answered yes to any of these questions, then this book is for you! James Fortune, a tech enthusiast and instruction, this book is your experienced user guide author ultimate companion to understands your struggle. He's been there, fumbling with Ultra. No prior technical new devices and wishing for a clear, concise guide to unlock their true potential. That's why he created this comprehensive Ultra and enjoy a seamless, user guide, specifically designed for beginners and seniors who want to master their Samsung Galaxy S24 Ultra quickly and easily. Here's New York City Penguin what you'll discover inside: Step-by-step instructions for

effortless setup and configuration Clear explanations of essential features, from calls and texting to browsing and social media Mastering the camera: capture like a pro Unlocking hidden features and productivity hacks to optimize your experience Essential tips and tricks for staying safe and secure online Troubleshooting common issues and getting And much more! Written in a friendly, easy-to-understand language with clear conquering your new S24 knowledge required! If you want to unlock the full potential of your Samsung Galaxy S24 frustration-free experience, then scroll up and buy this book today! DK Evewitness Travel Guide: Are you looking for a simple and easy way to get the most

Mav. 17 2024 Page 6/21

out of your new Oneplus 12 smartphone? Do you want to learn how to use its amazing features, customize its settings, and troubleshoot common problems? If yes, then this book is for you! This book will teach you everything you need to know about your Oneplus 12, from setting it up to making calls, browsing the web, taking photos, playing games, and more. You will also discover: ??How to optimize your battery life, storage space, and performance ??How to use the Here it is - A detailed guide OnePlus 12's stunning camera, including the night mode, portrait mode, and pro mode ??How to access and enjoy the exclusive OnePlus apps, such as Shelf??How to secure your device with face unlock, fingerprint scanner, and smart lock ??How to backup and restore your data, and transfer files from your old phone ??How to connect your OnePlus 12 to other devices, such as TVs, speakers, and headphones ??How to troubleshoot common issues.

And much more! This book is written clearly and concisely, with step-by-step instructions, and tips. It is suitable for beginners and advanced users alike. Don't wait any longer, get your copy of this book today and unleash the full potential of your Oneplus 12! **EU Internet Law Penguin** A practical, proven, processdriven approach to marketing stratically, successfully, and creatively.

**Oneplus 12 User Guide** Edward Elgar Publishing on the Nokia 7.2 smartphone that should have come in the box! This clear and concise guide will show you how to get the very best from your new Nokia 7.2 device. The Step by step instructions will take you from newbie to expert in a few hours! If you're looking for a comprehensive guide on how to get the most out of your Nokia 7.2 device, then

Page 7/21 Mav. 17 2024 this all encompassing book will help you make the most of your "Smartphone device and make you become a pro in no time while using your new flagship device. Scroll up, and get this book now!

**DK Evewitness Travel** Guide: California Addison Wesley Publishing Company The Google Pixel 4a 5G offers a crisp, beautiful Android experience, with the standard operating system looking and performing just as Google designed. A 6.2-inch OLED screen covers the front of the Pixel 4a 5G. with a slight cutout for the selfie camera. For a Pixel phone, the battery life is also outstanding. Click the BUY NOW button to get this well-designed guide aimed at helping

you to navigate the features of your Pixel phone. Configure Your Pixel Phone Move Data To Your Pixel Phone From An Android Device Data Transfer To A Pixel From An Iphone Data Transfer To Your Pixel From A Blackberry Or Windows Phone Charge Your Google Pixel Smartphone How To Charge Your Pixel Phone Tips For Charging Turn On And Off Your Pixel Phone Purchase A Sim Card And Insert It Into Your Pixel Phone Get A Sim Card Inserting A Sim Card Connect Your Pixel Phone To Wi-Fi Networks How To Make The Switch To A Pixel Phone Modify Wallpaper On Your Pixel Phone Organize Your Home Screens With Apps, Shortcuts, And Widgets

Shortcut Add Or Resize A Or Decline A Phone Call Widget Make A File Folder Change The Location Of An App, A Shortcut, A Widget, Or A Folder Remove An App, A Shortcut, A Widget, Or A Folder From Your Device Organize Home Screens Use Your Pixel Phone To Call For Help In An Emergency Prepare For **Emergency Activate The** Car Crash Detection Feature Take A Screenshot Or Screen Recording On Your Pixel Phone How To Take A Screenshot On A Google Pixel To Capture Your Google Pixel's Screen Use Digital Wellbeing To Control How Much Time You Spend On Your Pixel Phone Configure Digital Wellbeing Make And Receive Phone Calls

Add An Application Add A Make A Phone Call Accept Messages Allow You To Send And Receive Text Messages Mastering Your Samsung Galaxy S24+ Pearson Widely praised for its balanced treatment of computer ethics, Ethics for the Information Age offers a modern presentation of the moral controversies surrounding information technology. Topics such as privacy and intellectual property are explored through multiple ethical theories, encouraging readers to think critically about these issues and to make their own ethical decisions. Ethics for the Information Age Addison-Wesley

**Professional** This book will show you exciting tips and in-depth tutorials you need to know about the iPhone 8 series mobile phone features and the iOS user interface. This

Page 9/21 Mav. 17 2024 iPhone 8 manual is packed with top tips and in-depth tutorials. You'll uncover the exclusive features of this new iPhone, learn how to take incredible photos, learn tips & in-depth tutorials for how to start dark mode settings and customize your phone, discover how to use iOS 14, how to create and use iPhone 8 shortcuts and gestures, and its built-in apps, plus much more. In this book you'll discover: How to set up your brand new iPhone How to Customize Your Memoji and come packaged with the Animoji iPhone 8 tips and tricks tutorials In-depth camera tutorial Top iPhone gestures and shortcuts How to fix common iPhone problems The secrets of mastering mobile photography How to edit photos Essential Settings and configurations Troubleshooting tips 5 best camera applications you need and tutorial. ...and

many more! This book is the best user manual you need to guide you on how to use and optimally maximize your iPhone with comprehensive beginners, dummies, seniors, kids, teens, and adults.

## PoC or GTFO

Independently Published This is the eBook of the printed book and may not include any media, website access codes, or print supplements that may bound book. The muchanticipated fifth edition of Designing the User Interface provides a comprehensive, authoritative introduction to the dynamic field of humancomputer interaction (HCI). Students and professionals learn practical principles and guidelines needed to develop high quality interface designs—ones that users can understand, predict, and control. It covers theoretical foundations, and design processes such as expert reviews and usability testing. Numerous examples of direct manipulation, menu selection, and form fill-in give readers an understanding of excellence MP3 players) Delivers in design The new edition provides updates on current development HCI topics with balanced emphasis on mobile devices, Web, and desktop platforms. It addresses the profound changes brought by user-generated content of text, photo, music, and video and the raised expectations for compelling user experiences. Provides a broad survey of designing, implementing, managing, maintaining, training, and refining the user interface of Companion Website with interactive systems. Describes practical

techniques and researchsupported design guidelines for effective interface designs Covers both professional applications (e.g. CAD/CAM, air traffic control) and consumer examples (e.g. web services, e-government, mobile devices, cell phones, digital cameras, games, informative introductions to methodologies, evaluation techniques, and userinterface building tools. Supported by an extensive array of current examples and figures illustrating good design principles and practices. Includes dynamic, full-color presentation throughout. Guides students who might be starting their first HCI design project Accompanied by a additional practice opportunities and

Page 11/21 Mav. 17 2024 informational resources for both students and professors.

Experiences of Test Automation Routledge The Pixel 8 and Pixel 8 Pro are Google's latest flagship smartphones, designed with artificial intelligence (AI) to provide a better, more tailored user experience. The Google Tensor G3 is the brains behind these revolutionary phones. With its refined aesthetic, softer edges, stunning metal accents, and eco-friendly materials, the Pixel 8 and Pixel 8 Pro are perfect for daily use. The Pixel 8, being smaller and with rounded edges, has an excellent feel when held in the palm compared to the Pixel 7. Compared to the Pixel 7, the 6.2-inch Actua display is 42% brighter, providing you with more accurate colors and details in real life. You can

get the Pixel 8 in Rose, Hazel, or Obsidian, and it has a polished glass back and satin metal accents. In this guide, you'll learn how to master and set up all the essential features of the new Google Pixel 8 And 8 Pro, this manual covers a wide range of topics from the basic setup to advanced tips and tricks to help you get started with your new Google Pixel 8 And 8 Pro and the latest Android Version. So whether you are a beginner or a pro, this quide will help you use all the available features on your new Google Pixel 8 And 8 Pro. Here Are Some Of The Things You Will Learn In This Book: Know About Pixel 8 And Pixel 8 Pro Call Screening **Exploring The Google Pixel** 8 Pro's Camera Module Phone Apps For The Pixel 8 And 8 Pro That Record Calls The Battery Life Of

Page 12/21 May, 17 2024

The Google Pixel 8 Pro How Google Translate On The To Turn Off Your Pixel 8 Pro Pixel How To Change The Or 8 How To Set Up Your Google Pixel 8's Electronic Sim How To Insert And Remove A Sim Card How To Configure Your Google Pixel How To Charging And Battery Life Of The Google Pixel How To Charge Your Google Pixel 8 Wirelessly How To Transfer Data To Pixel Is Simpler Methods For Moving Information From An iPhone To A Pixel Resetting A Google Pixel To Activate Your Google Pixel Factory Settings How To Communicate Via Your Pixel Phone How To Activate The Clear Calling Feature How To Initiate Video Calls On A Google Pixel 8 Pro Connect A Wi-Fi **Network To Your Google** Pixel How To Share Internet How To Troubleshoot Access How To Activate Google's Data Roaming On The Pixel 8 Pro How To **Enable Face Unlock And** Use It Instructions For Using Safe Mode Methods For

Settings On The Google Pixel Phone Camera How To Snap Better Photos With The Google Pixel How To Use The Google Photos Magic Eraser And Camouflage Tools Tips To Make Your Photos Pop How To Take Selfies With Your Google Pixel Tricks On Using The Google Camera How To Use The Dual Display Mode How To Phone's Security And **Emergency Functions How** To Use The One-Hand Mode On Your Pixel Phone Pixel Google's Overheating Problem Resolving The Issue Of Unable To Pair Or Disconnect From Bluetooth Receiving Messages How To Restore To Factory Settings Methods For Booting Into And Out Of

Factory Resetting The Google Pixel 8 Pro's Cellular Data Settings How To Clear The Google Pixel Cache Space Samsung Galaxy Note 10 & 10 Plus Users Manual for the Elderly Charles Jesuseyitan Adebola This book shows you new tips and in-depth tutorials you need to know about the new and exciting iPhone 8 features and the iOS 13 user interface. This book would help you manage, personalize, and communicate better using your new iPhone 8, and iPhone 8 Plus cell phone optimally. You would discover how to set-up your phone correctly, how to customize the iPhone, as well as fantastic tips & tutorials you never would imagine to know about your iPhone. In this book, you will learn; iPhone 8 correct set-up process In-depth

tutorial for optimizing iPhone In-depth camera and photography tutorial How to fix common iPhone 8 problems 23 Top iPhone Tips and Tricks iPhone 8 Series Security Features Apple ID and Face ID Setup and Tricks Apple Face ID Hidden Features All iPhone 8 Gestures you should know How to Hide SMS notification content display on iPhone screen How to use the virtual Home button ...and a lot more. It is the complete guide for you, as you would get simplified follow-through instructions on every possible thing you should know about iPhone 8, and iPhone 8 Plus, how you can customize the iPhone as well as fantastic tips & tricks you never would find in the original iPhone manual. Offensive Marketing Independently Published **DK Eyewitness Travel** 

Guide: California will lead you straight to the best attractions this state has to offer. Discover all the major cities and sights, from Los Angeles, Southern California, and the national parks to San Francisco and the Bay Area to wine country, the north, and more. Experience the wildlife, beaches, and scenic walks and drives. Whether you're exploring historic towns and museums recommendations. With or making the most of the nightlife, this in-depth guidebook provides the insider travel tips you need. Discover DK Eyewitness Travel Guide: California. + Detailed itineraries and "don't-miss" destination highlights at a glance. + Illustrated cutaway 3-D drawings of important sights. + Floor plans and guided visitor information for major museums. + Guided

walking tours, local drink and dining specialties to try, things to do, and places to eat, drink, and shop by area. + Area maps marked with sights and restaurants. + Insights into history and culture to help you understand the stories behind the sights. + Suggested day trips and culture, history, architecture, itineraries to explore beyond the cities and towns. + Hotel and restaurant listings highlight DK Choice special hundreds of full-color photographs, hand-drawn illustrations, and custom maps that illuminate every page, DK Eyewitness Travel Guide: California truly shows you this state as no one else can. Samsung Galaxy Note 9 User Guide Independently **Published** Google Pixel 4-4 XL Comprehensive ManualAre you looking for a comprehensive user manual

that will help you SETUP and MASTER your Google Pixel 4-4 XL? Are you looking for a manual that will expose you to all the amazing features of your device? Then get your hands on this book and have an amazing time using your device. Google released the fourth iteration of its flagship smartphone, the Pixel 4, which tips and tricks-Google embodies the tech giant's vision for what a smartphone should be. You can probably already tell that Google's vision is that smartphones should prize function over form Much, much, more!Scroll up in short, Google wants its phones to be helpful. "Pixel is here to help," the company states on its blog. The Keyword . "With a great camera, Motion Sense, and the new Google Assistant built in, Pixel 4 is designed to be helpful throughout your day."This book is written in simple and clear terms with a step-by-step approach and with tips and tricks that will help you to master your Google Pixel 4-4 XL within the smartphones that would shortest period of time. Inside

you will discover: -A qualitative review of what the Google pixel 4-4 XL is all about-Basic set up quide-Essential Settings and configurations-Detailed app tutorials-Home screen tips and tricks-Quick Settings tips-Display tips and tricks-Camera and photos tips-Apps tips and tricks-volume Assistant tips and tricks-Pixel Stand setup tips-General tips and tricks-storage tips and tricks-Common Google Pixel 3a/3a XL Problems and Fixesand click BUY WITH 1-CLICK to add this book to your library iPhone 13 Pro Max 5G **User Guide** Createspace Independent Publishing Platform iPhone Xs Max User Guide: A Comprehensive Manual including Illustrations, Tips and Tricks to Master the iPhone Xs Max. The iPhone Xs Max is one of the world's fastest and most impressive

delight everyone not just Apple lovers, iPhone Xs Max has many advanced features powered by A12 Bionic chip and is compatible with the new iOS includeØ Turn on the 14 (upgrade from iOS 13), packed with innovative updates to existing apps and new feature additions like CarPlay, Home and Health lifting the iPhone above its competition (Samsung Galaxy S20 series, Samsung Galaxy Note 20 Ultra, OnePlus 8 Pro, LG V60 and Google Pixel 5).iPhone Xs Max offers all-in-one integration of top-notch hardware and software with faster streaming, downloads and gaming in real-time.From unboxing to making use of the super-advanced features, the chapters are carefully laid out to help you make the most of this beautiful gadget. Information on how to use

popular apps and how to solve basic problems without visiting an Apple support store. Some of the topics covered in the book iPhone and Get StartedØ Inserting a new SIM and Connecting to the internetØ Apple ID and iCloudØ Wake and unlockØ Various Gestures to control the iPhoneØ Take a screenshot and make screen recordingØ Change the screen orientationØ WallpapersØ Use AirDrop to send files and documentsØ Mark up files and picturesØ Charge and optimize the batteryØ Add / Remove Widgets from the Home screenØ Status iconsØ Ask Siri and Siri shortcutsØ Set up Family SharingØ Set up Screen Time for yourselfØ Set up Screen Time through Family Sharing CarPlay: Connect to CarPlay, Use Siri, Make Phone calls, play

Mav. 17 2024 Page 17/21

music, Use the map and other apps in CarPlay, control your Home, listen to news stories and view your calendarØ App Store: Get apps, play games, Manage purchases and subscriptionsØ Books: Search for and buy books, Read Books, organize books, set reading goalsØ Calendar: Create and edit events, send invites, receive set up messages, send invites, use multiple calendarsØ Camera: Capture pictures and videos, adjust and manage Camera settings, view and share photosØ FaceTime: Set up FaceTime, make individual and group calls, receive calls, block callers, adjust FaceTime settingsØ Find My: Find people, Find devicesØ Health: Track sleep schedule, menstrual cycle and fitness data, create and share Medical ID, Register as organ donorØ Home: Set up

HomeKit accessories. Control accessories, Create more Homes, Configure HomePod and router, create scenes, Control Home with Siri, Create an automationØ Mail: Write, send, view, organize, search, delete and print emails, add attachment to emails Maps: view map, get directions and find destinationsØ Messages: individual and group messages (text, audio, picture and video), block unwanted messages, use MemojisØ Music: find music, download music, play and queue up musicØ Reminders: set reminders. organize, share and collaborate with RemindersØ Safari: Surf the web, search for websites, bookmark web pages, save pages to reading lists and browse securely Wallet: Set up Apple Pay, complete contactless purchases, use

Apple cash and Apple cardØturning your shiny new Transfer files between iPhone and your computer, CarPlay, Battery care, meaning of status icons, Sync iPhone with your computer, Family sharing, Handoff, Checking for iOS updates, Back up and Erase instructions. Whether you're iPhone, security and protection of the iPhone. and so much more. Ø The new iOS 14 (App Updates and New Additions)Ø Latest mastering your device in no tips, tricks and hacks complete with pictures and step-by-step instructionsØ Safety, use and care information for the iPhoneClick the "Buy now" button to get this guide now and begin using your iPhone. Google Pixel 4a 5g User Guide No Starch Press

NEW PHONE? NO PROBLEM! Don't worry if tech jargon makes you dizzy - this guide is here to be your friendly translator,

Galaxy phone from a puzzling gadget to a trusted companion. Think of this book as your own personal coach, guiding you through every feature and function with clear, step-by-step a seasoned phone user or just taking your first steps into the mobile world, this book will have you time. With this User Manual. you won't have to waste time or struggle to discover the information you really need because it also contains a very handy, wellstructured alphabetical index of all the topics. Why Choose Our User Manual? Clarity for All Ages: Say goodbye to confusing tech jargon! Our guide is specifically designed for seniors and beginners. It's all about simplicity and ease of understanding, ensuring

Page 19/21 Mav. 17 2024 that you can make the most research, reverse of your smartphone. Pictorial Illustrations: Visual learners, this one's for you! We've included a treasure trove of vivid, step-by-step pictorial illustrations. You'll be navigating your device with confidence in no time! A Comprehensive Approach: Our manual covers every aspect of your Samsung Galaxy device, leaving no stone unturned. From basic functions to advanced features, you'll have all the information you need in one place.

IPhone 8 For Dummies
"O'Reilly Media, Inc."
This highly anticipated print collection gathers articles published in the much-loved International Journal of Proof-of-Concept or Get The Fuck Out. PoC||GTFO follows in the tradition of Phrack and Uninformed by publishing on the subjects of offensive security

engineering, and file format internals. Until now, the journal has only been available online or printed and distributed for free at hacker conferences worldwide. Consistent with the journal's quirky, biblical style, this book comes with all the trimmings: a leatherette cover, ribbon bookmark, bible paper, and gilt-edged pages. The book features more than 80 technical essays from numerous famous hackers. authors of classics like "Reliable Code Execution on a Tamagotchi," "ELFs are Dorky, Elves are Cool," "Burning a Phone," "Forget Not the Humble Timing Attack," and "A Sermon on Hacker Privilege." Twentyfour full-color pages by Ange Albertini illustrate many of the clever tricks described in the text. Arm System-On-Chip

Architecture, 2/E Independently Published This comprehensive book provides a detailed overview of EU internet regulation in all its key areas, as well as giving a critical evaluation of EU policymaking and governance. This thoroughly revised second edition includes latest developments in the case law of the Court of Justice. It also discusses pending proposals in telecommunications. copyright and privacy laws as well as the new directions in internet regulation resulting from the Commission's 2015 strategy document.